## **org.gvsig.chart**

04/28/2015 09:55 AM - José Badía

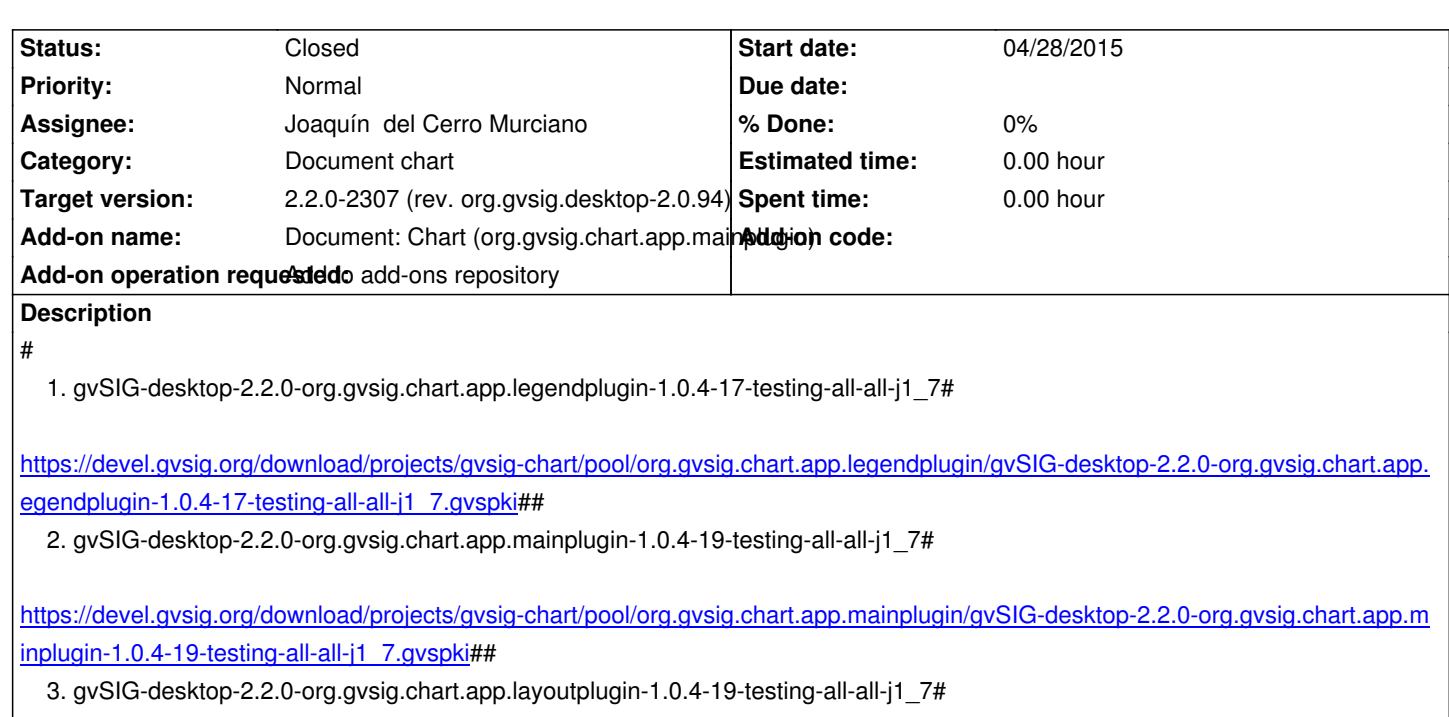

[https://devel.gvsig.org/download/projects/gvsig-chart/pool/org.gvsig.chart.app.layoutplugin/gvSIG-desktop-2.2.0-org.gvsig.chart.app.l](https://devel.gvsig.org/download/projects/gvsig-chart/pool/org.gvsig.chart.app.mainplugin/gvSIG-desktop-2.2.0-org.gvsig.chart.app.mainplugin-1.0.4-19-testing-all-all-j1_7.gvspki) [youtplugin-1.0.4-19-testing-all-all-j1\\_7.gvsp](https://devel.gvsig.org/download/projects/gvsig-chart/pool/org.gvsig.chart.app.mainplugin/gvSIG-desktop-2.2.0-org.gvsig.chart.app.mainplugin-1.0.4-19-testing-all-all-j1_7.gvspki)ki#

## **[History](https://devel.gvsig.org/download/projects/gvsig-chart/pool/org.gvsig.chart.app.layoutplugin/gvSIG-desktop-2.2.0-org.gvsig.chart.app.layoutplugin-1.0.4-19-testing-all-all-j1_7.gvspki)**

## **[#1 - 04/28/2015 12:46 PM - Francisco Díaz Carsí](https://devel.gvsig.org/download/projects/gvsig-chart/pool/org.gvsig.chart.app.layoutplugin/gvSIG-desktop-2.2.0-org.gvsig.chart.app.layoutplugin-1.0.4-19-testing-all-all-j1_7.gvspki)**

*- Status changed from New to Fixed*

## **#2 - 04/28/2015 01:53 PM - Álvaro Anguix**

*- Status changed from Fixed to Closed*